## 技術ノート KGTN 2016090901

## 現 象

[GGH5.X] ブラウザ系クライアントを POST メソッドで利用するためのスクリプトの例が欲しい.

## 説 明

ASP で記述したブラウザ (IE) 向けのスクリプトのサンプル logon.asp を以下に示します.このログオン画面を 表示する時に,URL でパラメタを指定することが出来ます (与えられたパラメタは hidden タグヘ展開されま す) .なお,POST メソッドで ActiveX クライアントを起動するため (つまりスクリプトの処理をサーバー側で行う ため) , IE8 や IE9 でも動作します.

```
\langle\%@ LANGUAGE = VBSCRIPT \%<\frac{9}{6}'- This program is the CONFIDENTIAL and PROPRIETARY property
 '- of kitASP. Any unauthorized use, reproduction or transfer
 '- of this computer program is strictly prohibited.
 '-
 '- Copyright (C) 2016 kitASP
 '- This is an unpublished work, and is subject to limited
 '- distribution and restricted disclosure only.
 '- ALL RIGHTS RESERVED.
\frac{\%}{\%}<\frac{0}{n}Option Explicit
'On Error Resume Next
\frac{\%}{\%}\langle\%Dim controlArgs, arg, sParam, sName
Set controlArgs = CreateObject("Scripting.Dictionary")
' 既定パラメタの設定
' controlArgs.Item("user") = "testuser1"
' controlArgs.Item("password") = "testpassword1"
' controlArgs.Item("desktop") = "false"
' controlArgs.Item("app") = "test<br>' controlArgs.Item("port") = "491"
' controlArgs.Item("port")
' controlArgs.Item("autoclose") = "false"
' controlArgs.Item("printerconfig") = "default"
entrology remains ("binBrowser") = "false"<br>' controlArgs.Item("binBrowser") = "false"<br>' controlArgs.Item("host") = "testhost1"
' controlArgs.Item("host") = "testhost1"
' controlArgs.Item("compression") = "true"
' controlArgs.Item("multimonitor") = "true"
' controlArgs.Item("autoreconnect") = "0"
' controlArgs.Item("maxbpp") = "16"
' controlArgs.Item("keyboard") = "00000409"
' controlArgs.Item("args") = "testargs1"
```

```
' パラメタの取り込み
For Each arg In Request.Form
  controlArgs. Item(arg)= Request. Form(arg)
Next
' PARAM タグの組み立て
If (controlArgs.Item("user") \Diamond "") And (controlArgs.Item("password") \Diamond "") Then
   sParam = ""
   For Each arg In controlArgs
     Select Case arg
       Case "bInBrowser"
         sName = "inbrowserprocess"
       Case "app"
         sName = "application"
       Case "port"
         sName = "hostport"
       Case "autoclose"
         sName = "autoclosebrowser"
       Case "printerconfig"
         sName = "autoconfigprinters"
       Case Else
        sName = arg
     End Select
    sParam = sParam & "<PARAM NAME=""" & sName & """ VALUE=""" & controlArgs.Item(arg) & """>" &
vbCrLf
   Next
\frac{\%}{\%}<html>
     <link rel=stylesheet type="text/css" href="/goglobal/style.css">
     <meta http-equiv="Content-Type" content="text/html; charset=shift_jis">
    \langletitle\rangleGGEasyMonitor:logon.asp\langle/title\rangle </head>
   <body>
     <OBJECT ID="rapidxControl" NAME="rapidxControl" WIDTH=0 HEIGHT=0
       CLASSID="CLSID:1241F20B-0688-45A5-ADB2-208AFE4A5DDC"
      CODEBASE="plugins/gg-activex.cab">
<\frac{0}{0} ' PARAM タグの埋め込み
   Response.Write sParam
\frac{\%}{\ } </OBJECT>
   </body>
</html>
<\frac{9}{6} Response.End
End If
```

```
' パラメタを hidden タグへ展開
sParam = ""
For Each arg In Request. QueryString
  If (\text{arg} \& "user") And (\text{arg} \& "password") Then
    sParam = sParam & "<input type=hidden name=""" & arg & """ value=""" &
Request.QueryString(arg) & """>" & vbCrLf
   End If
Next
\%\langlehtml\rangle <head>
     <link rel=stylesheet type="text/css" href="/goglobal/style.css">
     <meta http-equiv="Content-Type" content="text/html; charset=shift_jis">
     <title>GGEasyMonitor:logon.asp</title>
   </head>
   <body>
    <br>/>
\langlebr>
     <form action="logon.asp" method="post">
        <center><table border=1><tr><td>
         \langletable\rangle <tr><td colspan=2 align=center>Sign in to GO-Global<br></td></tr>
           \langle tr \rangle \langle td \rangle colspan=2 align=center\rangle \langle /td \rangle \langle /tr \rangle <tr><td align=left>User name:</td><td><input type=text size=30 name=user></td></tr>
            <tr><td align=left>Password:</td><td><input type=password size=30 
name=password></td></tr>
            <tr><td colspan=2 align=center><input type=submit value="Sign In"></td></tr>
         \langle/table\rangle</td></tr>>>>>></table></center>
\langle\%Response.Write sParam
%>
      </form>
   </body>
</html>
```
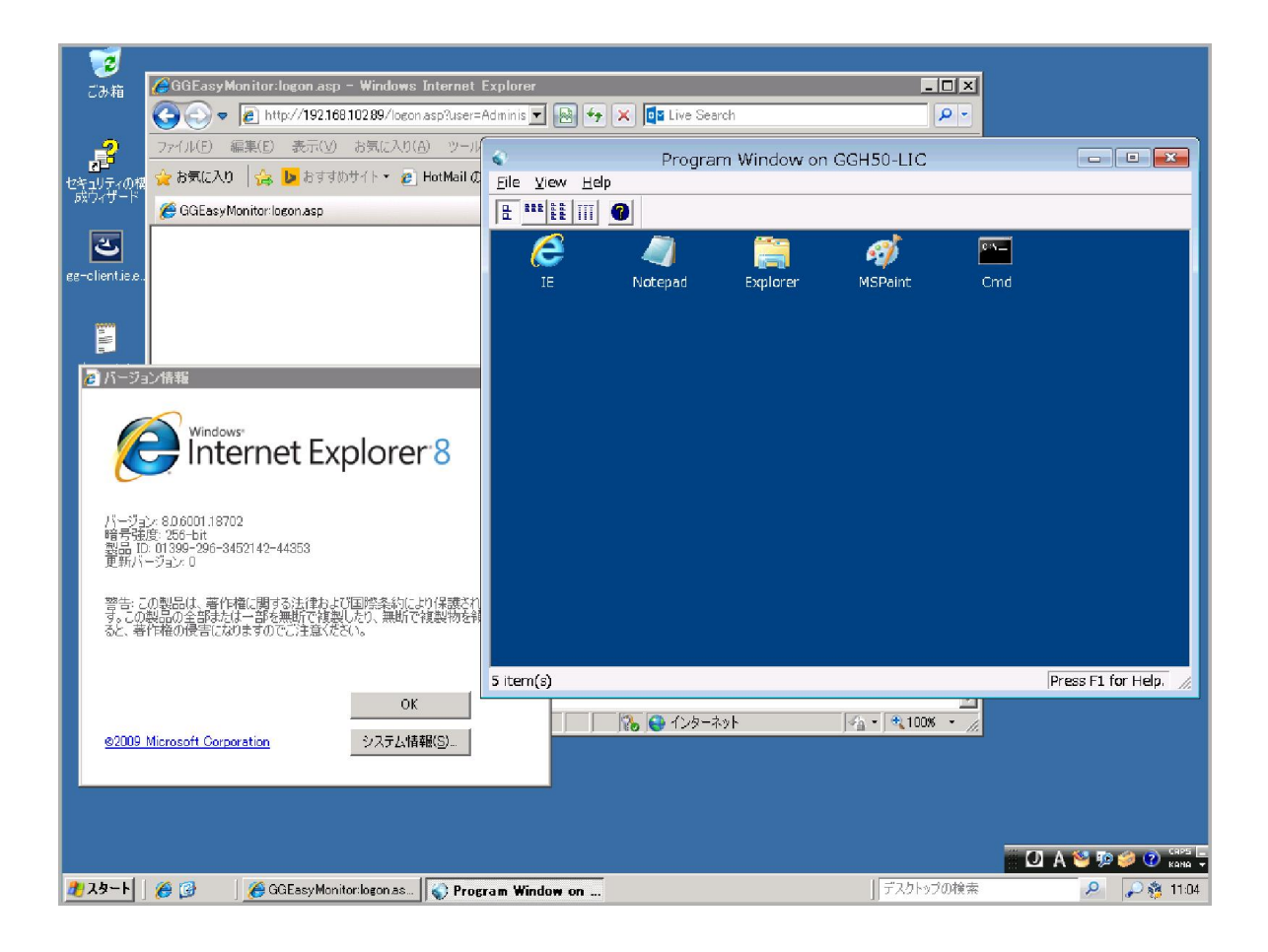

Last reviewed: Sep 12, 2016 Status: DRAFT Ref: NONE Copyright © 2016 kitASP Corporation